# **Foreman - Bug #5676**

# **VMware Compute Profile Can't Change Interface**

05/12/2014 02:23 PM - Mike McRill

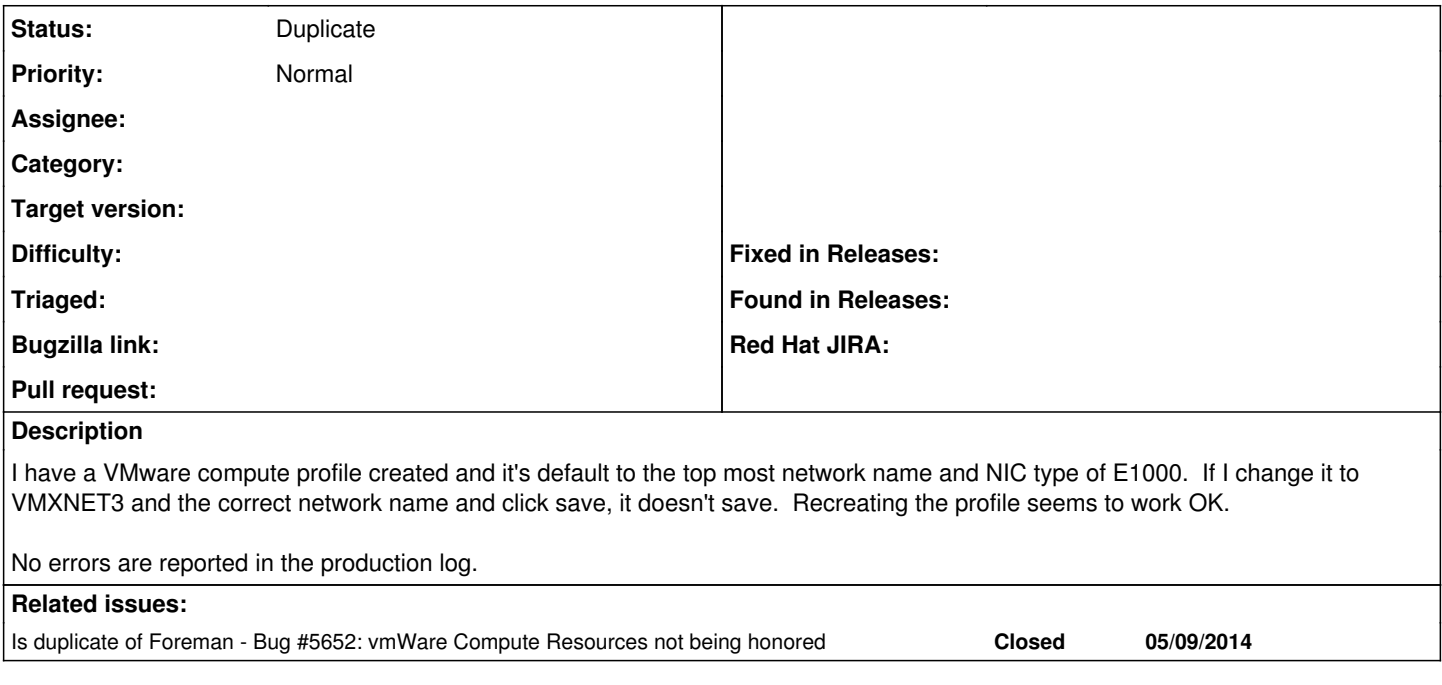

## **History**

#### **#1 - 05/12/2014 02:24 PM - Mike McRill**

EDIT: Recreating a new compute profile does not fix the issue--it still shows NIC type of E1000 and the top most network name.

### **#2 - 05/12/2014 02:24 PM - Mike McRill**

Looks like LUN is the same thing--it defaults to the top most LUN and subsequent changes aren't saved.

### **#3 - 05/12/2014 02:26 PM - Mike McRill**

In the production log, it looks like it's not even taking the parameters specified in the web interface from the POST:

Started PUT "/compute\_profiles/5-web-server/compute\_attributes/2" for 10.30.39.50 at 2014-05-12 09:25:08 -0500

Processing by ComputeAttributesController#update as \*/\*

Parameters: {"utf8"=>"✓", "authenticity\_token"=>"xxx/k=", "compute\_attribute"=>{"vm\_attrs"=>{"cpus"=>"1", "corespersocket"=>"2",

"memory\_mb"=>"1024", "cluster"=>"LAN", "path"=>"/Web Developers", "guest\_id"=>"centos64Guest",

"interfaces\_attributes"=>{"new\_interfaces"=>{"type"=>"VirtualE1000", "network"=>"dvportgroup-526", "\_delete"=>""}, "0"=>{"type"=>"VirtualVmxnet3", "network"=>"dvportgroup-530", "\_delete"=>""}}, "volumes\_attributes"=>{"new\_volumes"=>{"datastore"=>"wrongdatastore", "name"=>"Hard disk",

"size\_gb"=>"10", "thin"=>"true", "\_delete"=>""}, "0"=>{"datastore"=>"rightdatastore", "name"=>"Hard disk", "size\_gb"=>"10", "thin"=>"true",

"\_delete"=>""}}, "scsi\_controller\_type"=>"VirtualLsiLogicController"}}, "compute\_profile\_id"=>"5-web-server", "id"=>"2"}

Successfully decrypted field for Foreman::Model::Vmware VMware

Redirected to [https://ddpuppet/compute\\_profiles/5-web-server](https://ddpuppet/compute_profiles/5-web-server)

Completed 302 Found in 292ms (ActiveRecord: 3.8ms)

## **#4 - 05/12/2014 02:32 PM - Dominic Cleal**

*- Is duplicate of Bug #5652: vmWare Compute Resources not being honored added*

#### **#5 - 05/12/2014 02:32 PM - Dominic Cleal**

*- Status changed from New to Duplicate*

I think this is the issue I'm fixing via  $\frac{\text{#5652}}{2}$  - a patch is available if you have the opportunity to test it.